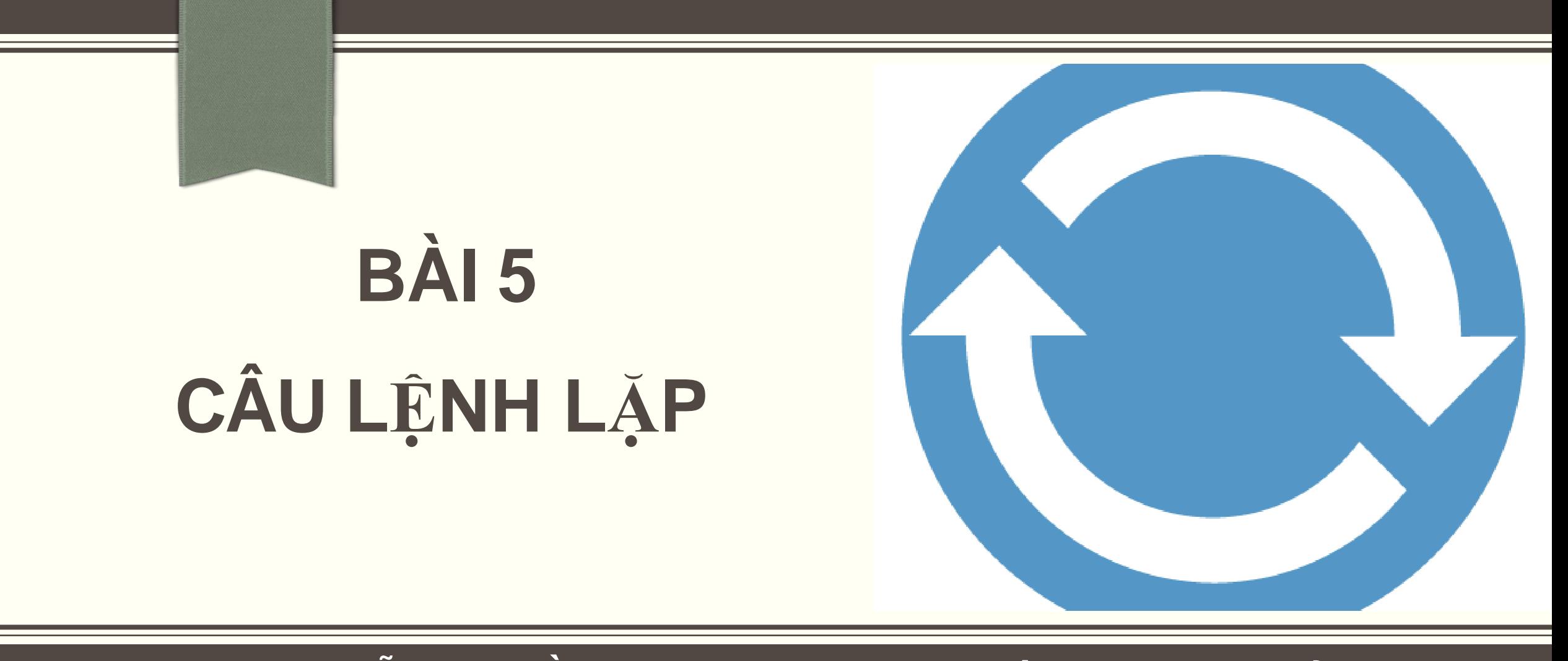

**Email: Giảng viên: Nguyễn Văn Đồng– Khoa Công nghệ thông tin – ĐH Thủy Lợi [nvdong@tlu.edu.vn](mailto:nvdong@tlu.edu.vn)**

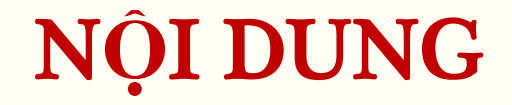

## **-Vòng lặp xác định for** "Vòng lặp không xác định while

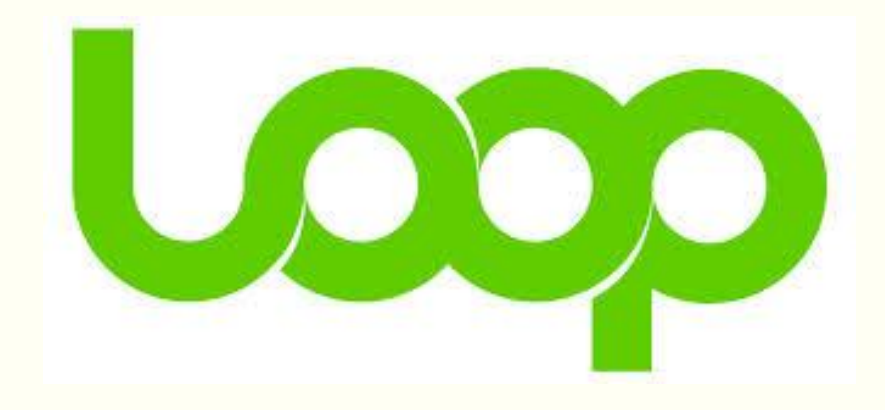

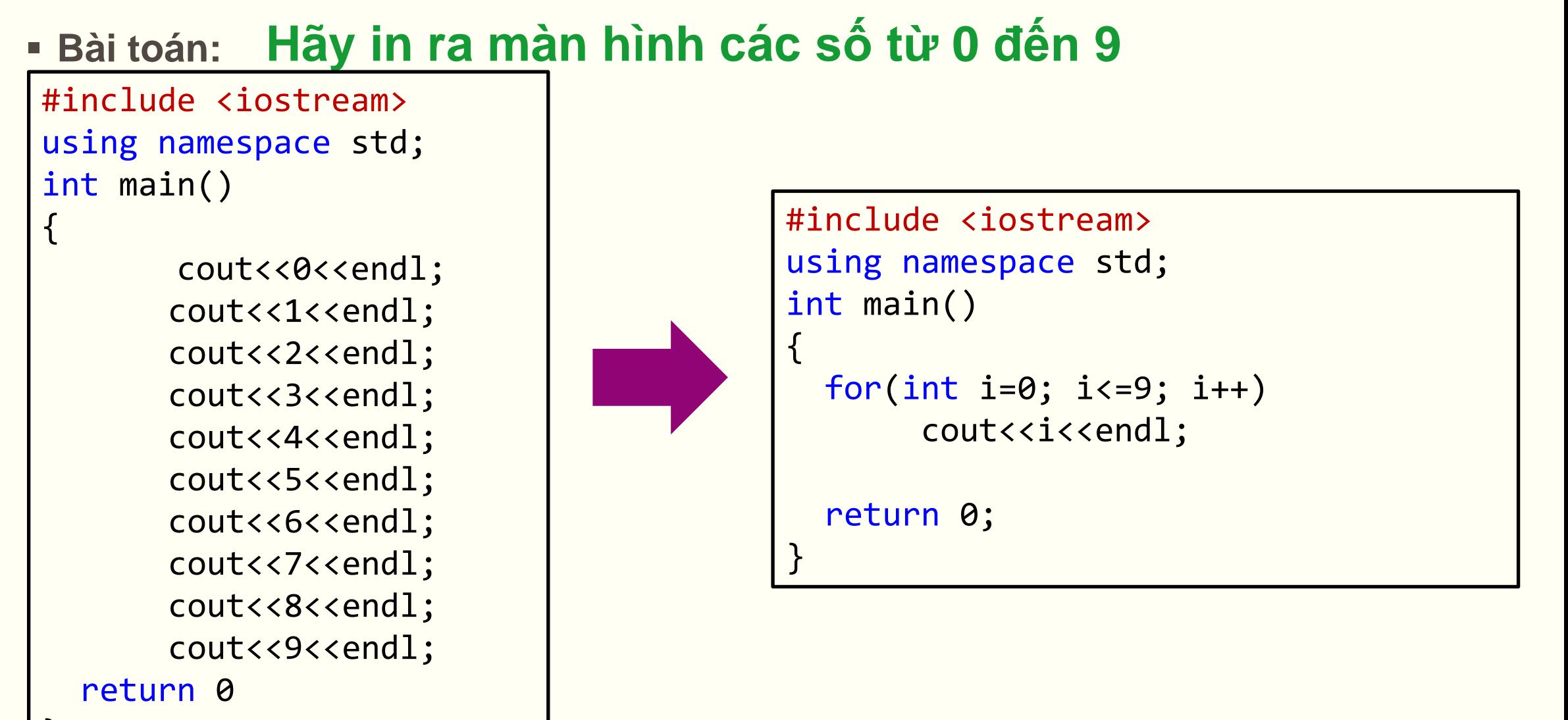

(Xem trang 142, 143 trong giáo trình)

Cú pháp:

for ( biểu thức 1 ; biểu thức 2 ; biểu thức 3) câu lệnh

for (biểu thức 1; biểu thức 2; biểu thức 3) khối lệnh

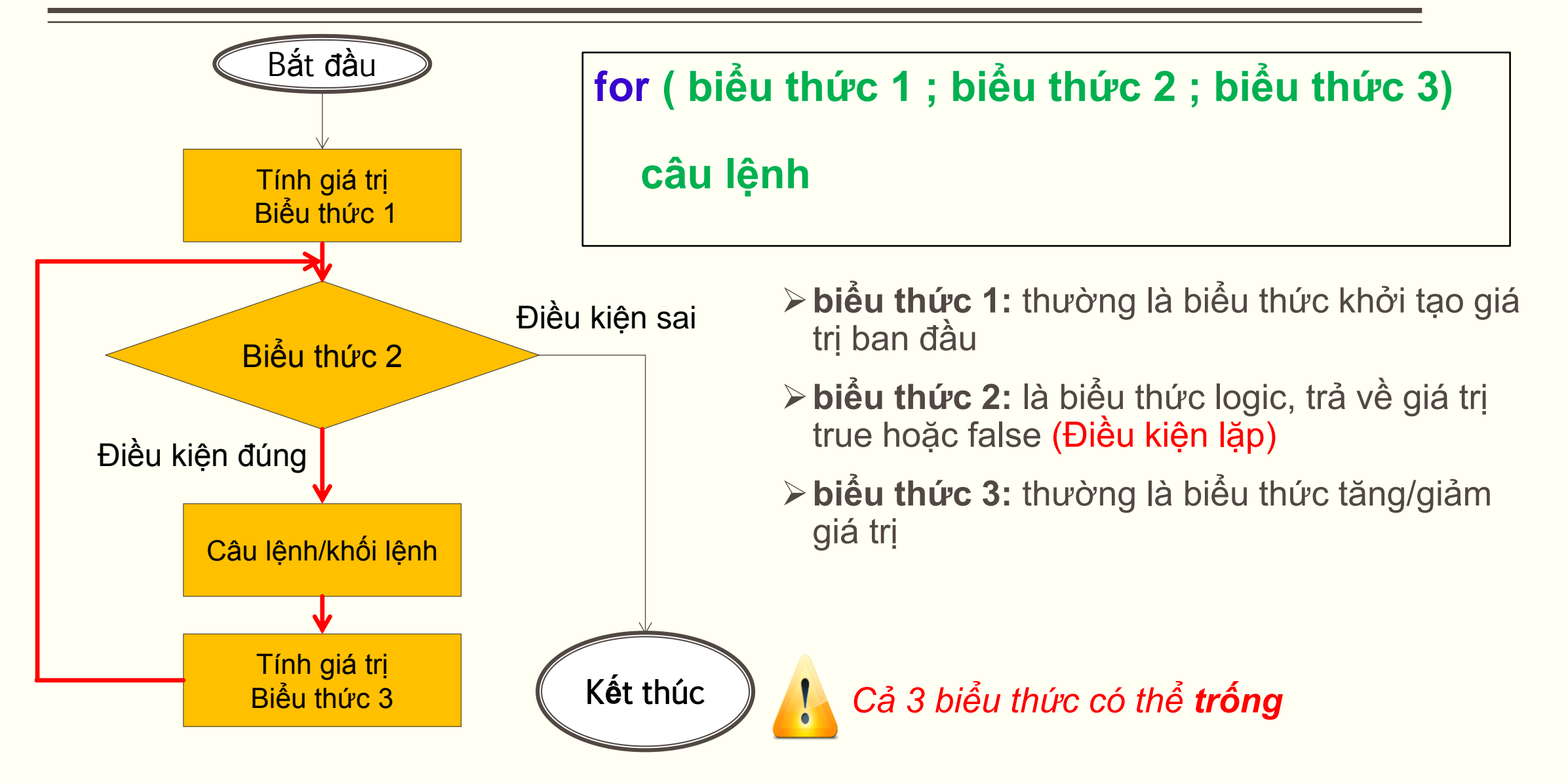

### "Tính tổng 10 số nguyên dương đầu tiên"

**- Lớp 2 tính:** 

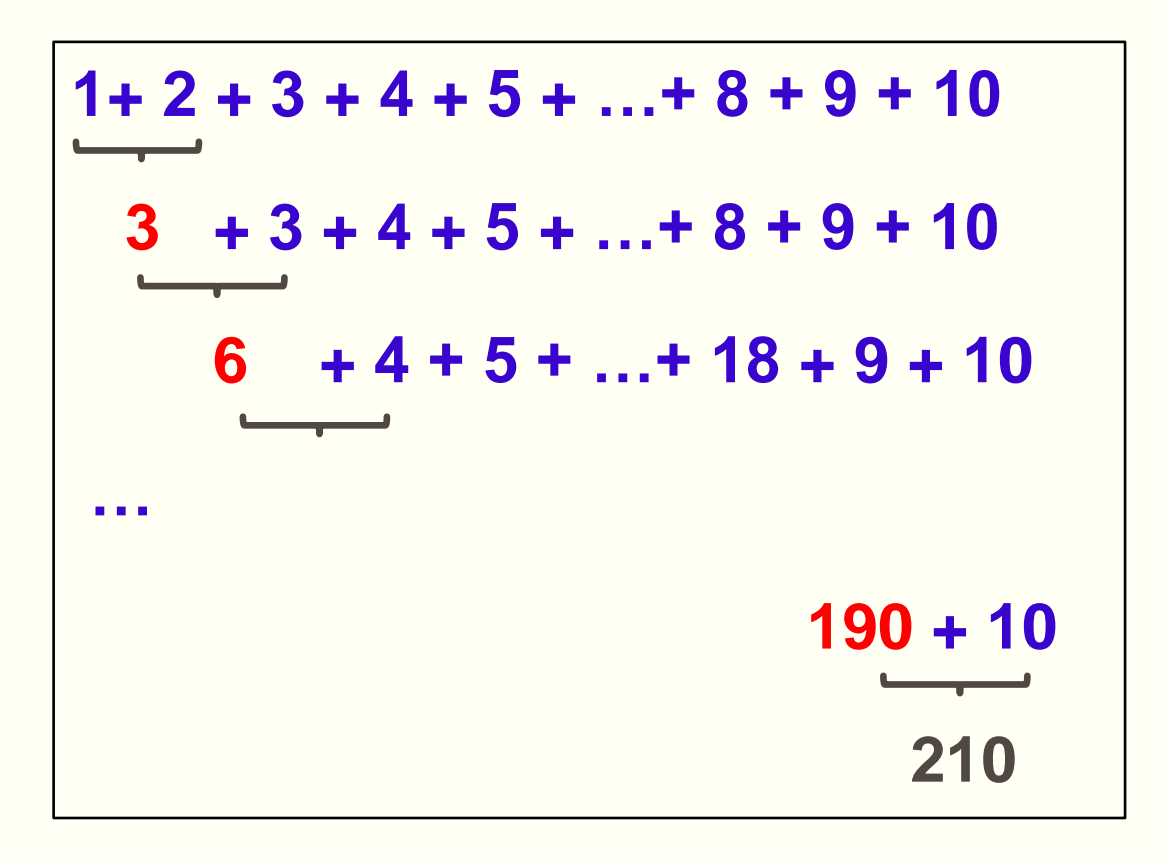

· Máy tính tính:

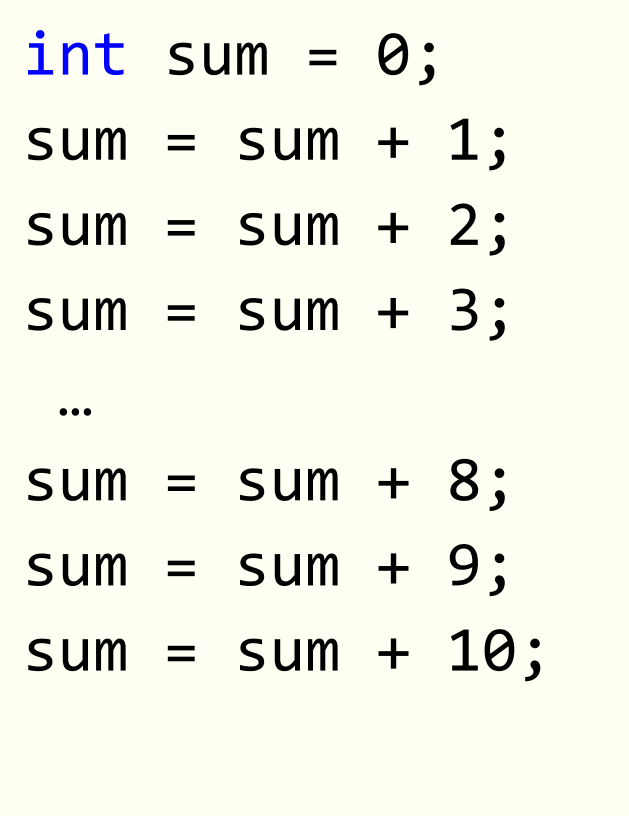

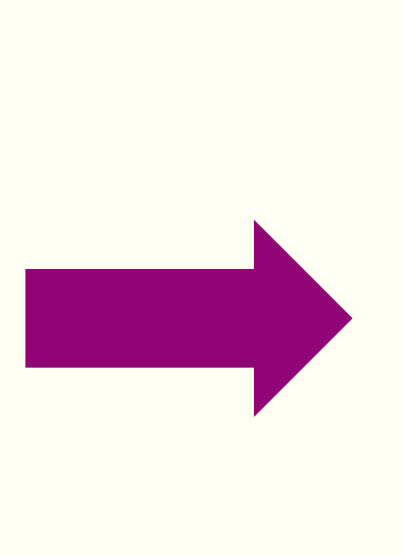

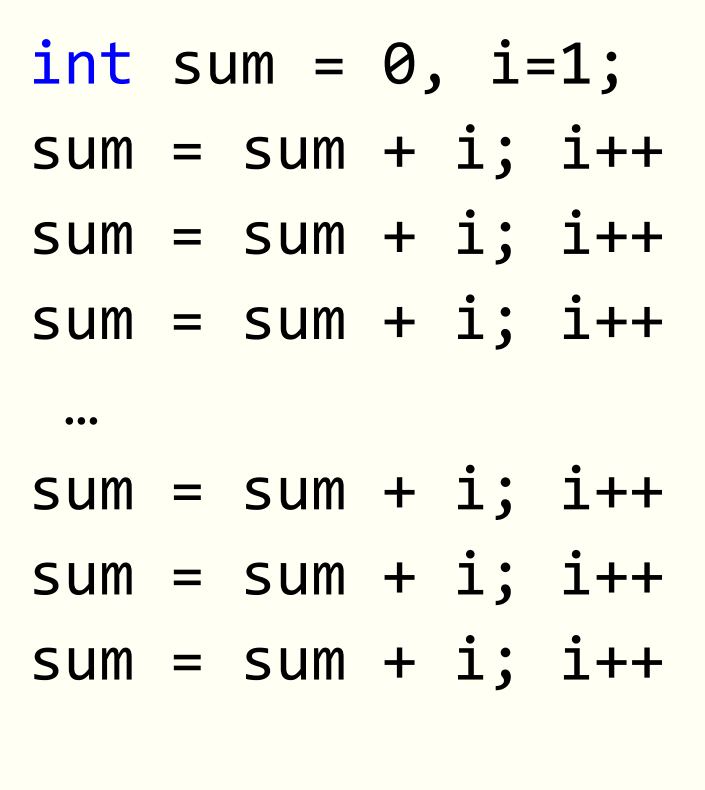

· Sử dụng vòng lặp:

```
#include <iostream>
using namespace std;
int main()
{<br>1
 int sum = 0;for(int i=1; i<=10; i++)sum = sum + i;return 0;
```
· Ví dụ:

Chương trình sau làm gì?

```
#include <iostream>
using namespace std;
int main()
    char ch;
    for(ch='A'; ch<='Z'; ch++)cout<<ch<<" ";
    cout<<endl;
    for(ch='Z'; ch>='A'; ch--)
         cout<<ch<<" ";
return 0;
```
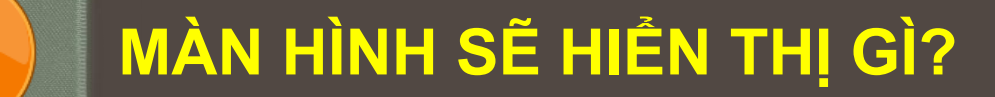

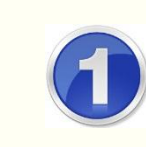

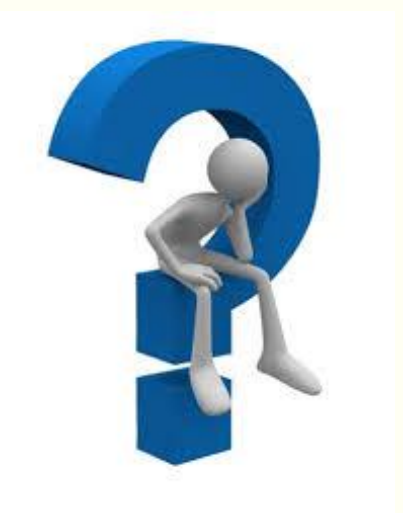

2

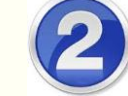

int  $t=0$ ;  $\vert$  for(int i=0; i<6;i+=2)  $t+=i;$  $cout<<"tong = "<$ 

#### CÁC ĐOẠN LỆNH SAU ĐÚNG HAY SAI? VÌ SAO

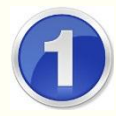

 $FOR(int i=0, i<100, i++)$ ; cout <<i;

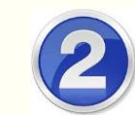

for(int i=0;  $i \leftarrow 10; i + 1$ ) cout<<"\*\*\*\*"<<endl;

#### $int$  main()

 $\overline{\mathbf{?}}$ 

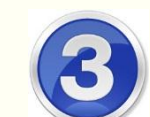

```
int n; double s=1;
  cout<<"Nhap vao so nguyen N=";cin>>n;
  for(i=1; i<=n;i++)cout\langle \langle i \rangle";
       s = s^*i;cout<<endl<<n<<"! ="<<s;
return 0;
```
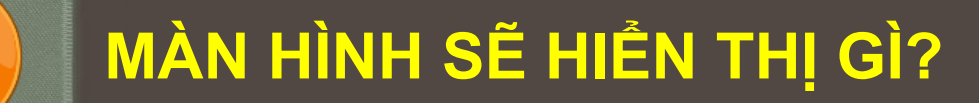

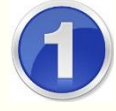

```
int s=0, a=0;
for(int i=0; i < 4; i++)a=a+2;s+=2*a;cout<<"a="<<a<<"s="<<s;
```
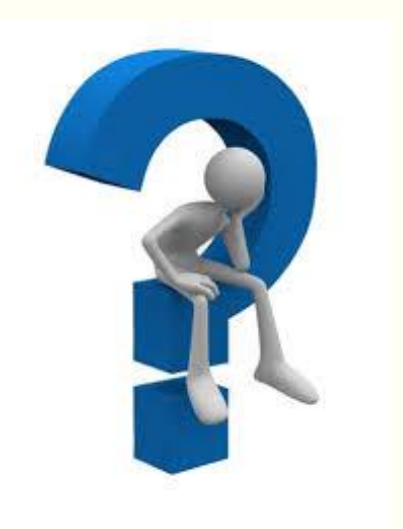

 $\overline{\mathbf{r}}$ 

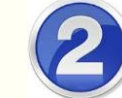

```
int s=0;for(int i=1; i < 5; i++)cout<<i<<" ";
    s+=2*<i>i</i>;cout<<"\n S="<<s;
```
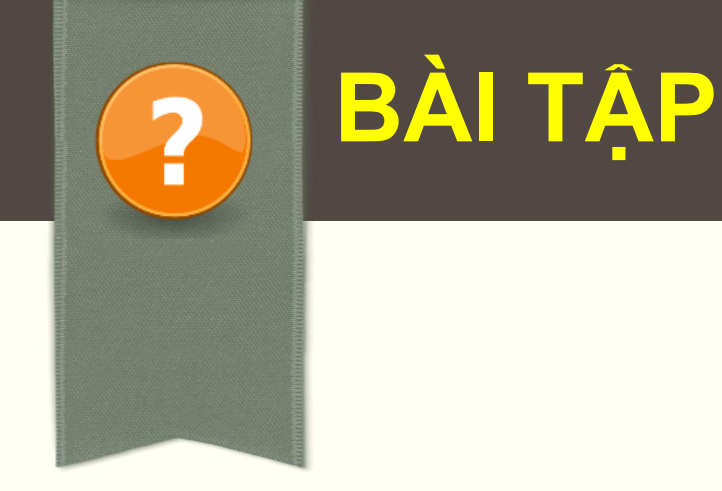

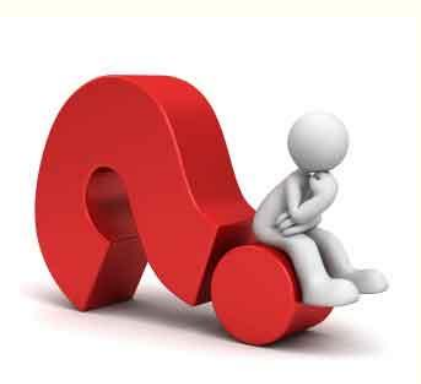

 **Bài 1:Tính tổng và trung bình cộng các số chẵn từ 1 đến n (với n nhập từ bàn phím)**

Tính trung bình cộng của n số nhập vào từ bàn phím. In kết quả ra màn hình.

**Xác định bài toán:**

**Đầu vào:** 

- *số các số cần nhập (n) kiểu dữ liệu?*
- *Nhập giá trị cho n số kiểu dữ liệu?*

**Số lần lặp: ?**

**Mỗi lần lặp thực hiện công việc gì?**

**Đầu ra:**

• *Trung bình cộng của n số*

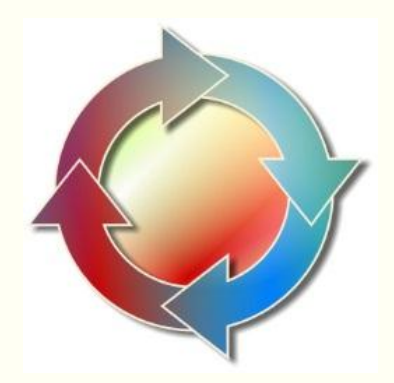

```
#include <iostream>
using namespace std;
int main()
   int n;
   double x, tong=0;
   cout<<"Bao nhieu so can nhap vao n=";cin>>n;
   for(int i=0; i<n;i++)
   \{cout<<"Nhap so thu "<<i+1<<" =";cin>>x;
      tong += x;cout<<endl<<"Trung binh cong cua "<<n<<" so la:"<<tong/n;
return 0;
```
## VÒNG LẶP for LỒNG NHAU

Cú pháp:

```
for (khởi tạo biến 1; điều kiện; thay đổi giá trị)
  [câu lệnh]
   for (khởi tạo biến 2; điều kiện; thay đổi giá trị)
      câu lệnh
```
### VÒNG LẶP for LỒNG NHAU

" Ví dụ: Chương trình sau làm gì?

```
#include <iostream>
using namespace std;
int main()
   for(int i=1; i<=5; i++)for(int j=1; j<=5; j++)cout<<j<<" ";
      cout<<endl;
  return 0;
```
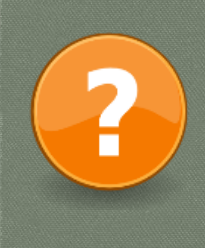

**BÀI TẬP**

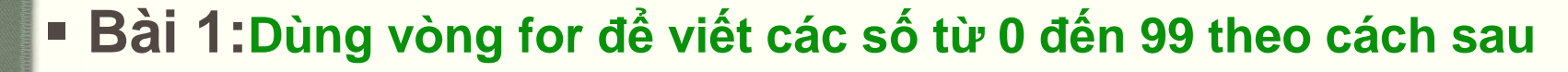

 **0 1 2 3 4 5 6 7 8 9 10 11 12 13 14 15 16 17 18 19 .. 90 91 92 93 94 95 96 97 98 99** 

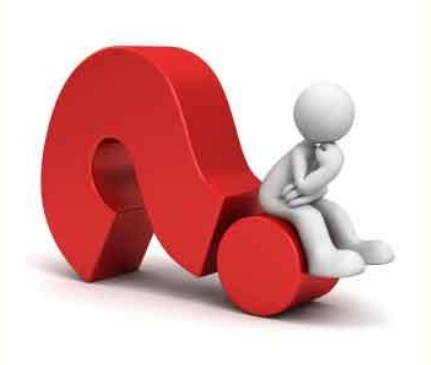

■ Bài 2: Lập trình dọc x, n từ bản phím rồi tính:  

$$
S = 1 + \frac{x}{2} + \frac{x^2}{3} + ... + \frac{x^n}{n+1}
$$

VÒNG L**Ặ**P KHÔNG XÁC **ĐỊ**NH while *(Xem chương 3 trong giáo trình)*

*"Tính tổng các số cho đến khi tổng >20. Đưa ra tổng và số các số đã cộng."*

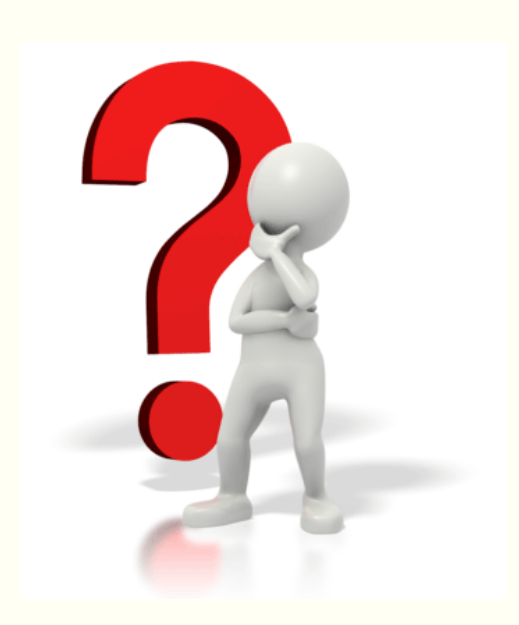

**Lặp lại công việc gì?**

**Lặp bao nhiêu lần?**

**Nếu dùng vòng lặp for thì sao?**

## VÒNG L**Ặ**P KHÔNG XÁC **ĐỊ**NH while

*(Xem chương 3 trong giáo trình)*

 **Cú pháp: while ( điều kiện) câu lệnh** Biểu thức điều kiện Câu lệnh/khối lệnh Điều kiện đúng Điều kiện sai Kết thúc **while ( điều kiện) { khối lệnh }**

**điều kiện:** *là biểu thức logic, vòng lặp sẽ thực hiện câu lệnh khi điều kiện True*

### VÒNG LẶP KHÔNG XÁC ĐỊNH while

■ Ví dụ: Tính tổng các số nhập vào từ bàn phím khi tổng còn <100

```
#include <iostream>
using namespace std;
int main()
   int n, tong=0;
   while (tong<100)
      cout<<"Nhap mot so n="; cin>>n;
      tong += n;cout<<"Tong cac so vua nhap la:"<<tong;
  return 0;
```
## VÒNG LẶP KHÔNG XÁC ĐỊNH while

■ Ví dụ: Tính tổng các số nhập vào từ bàn phím khi tổng còn <100

```
#include <iostream>
using namespace std;
int main()
   int n, tong=0;
   while (tong<100)
      cout<<"Nhap mot so n="; cin>>n;
      tong == n;cout<<"Tong cac so vua nhap la:"<<tong;
  return 0;
```
### VÒNG L**Ặ**P do… while *(Xem chương 3 trong giáo trình)*

#### *"Xem đoạn chương trình sau làm gì?"*

```
#include <iostream>
using namespace std;
int main()
{
   double x, s=0;
   cout<<"nhap mot so bat ky: ";
  cin>>x;
  while(x!=0)\{S+=X;cout<<"nhap mot so bat ky: "; 
        cin>>x;
 }
  cout<<"Tong cac so la:"<<s;
   return 0;
}
```

```
#include <iostream>
using namespace std;
int main()
{
   double x, s=0;
   do
\{ cout<<"nhap mot so bat ky: ";
        cin>>x;
       S+=X; }
  while(x!=0);cout<<"Tong cac so la:"<<s;
   return 0;
}
```
### VÒNG L**Ặ**P do… while *(Xem chương 3 trong giáo trình)*

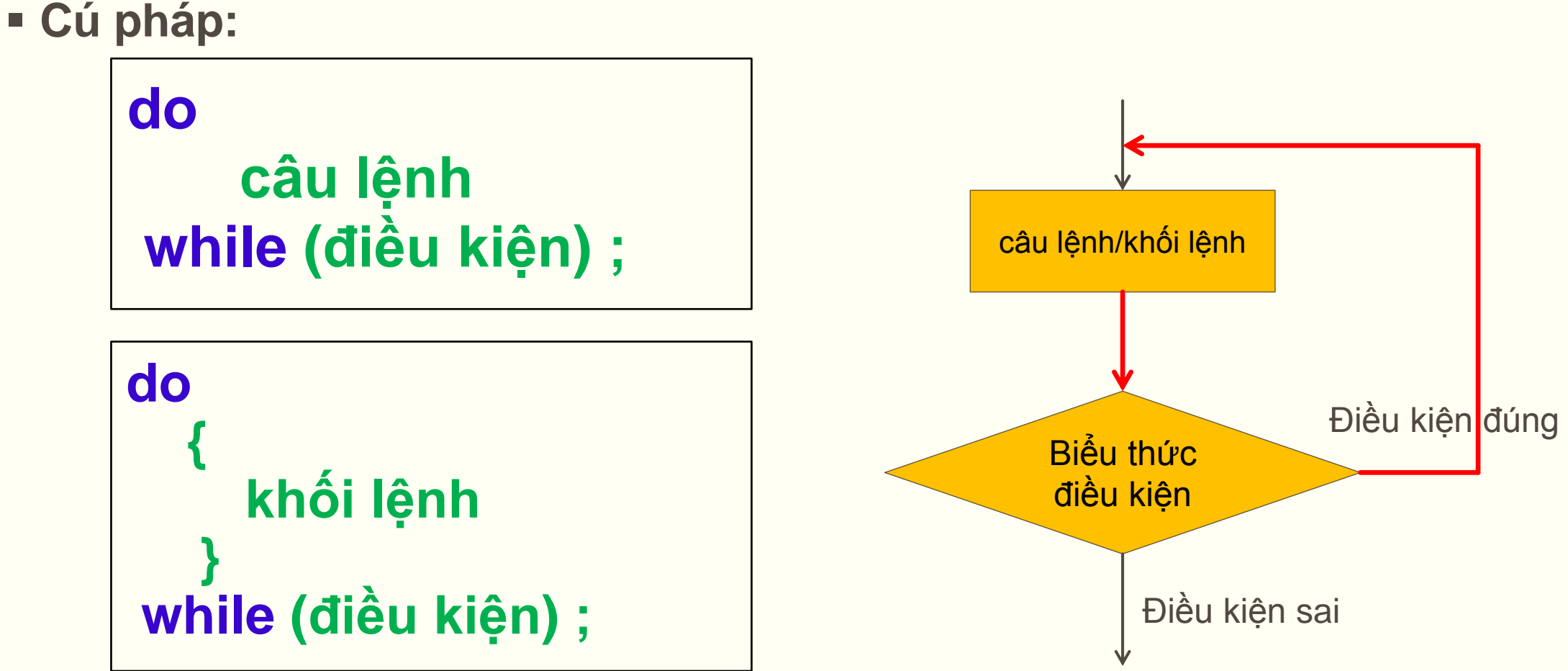

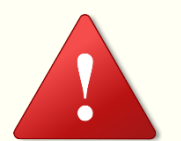

*Vòng lặp được thực hiện ít nhất 1 lần, ngay cả khi điều kiện là sai ở lần đầu tiên*

**Ví dụ:** Đọc các số cho đến khi tổng >100. Hiển thị tổng các số vừa nhập.

```
#include <iostream>
using namespace std;
int main()
{
    int n, tong=0;
    do
\{cout<<"Nhap mot so n="; cin>>n;
    tong += n; } while (tong<=100);
    cout<<"Tong cac so vua nhap la:"<<tong;
   return 0;
}
```
#### VÒNG L**Ặ**P do… while

**Ví dụ:** Đọc một số cho đến khi số đó bằng 0. Tính tổng các số vừa nhập.

```
#include <iostream>
using namespace std;
int main()
{
    int n, tong=0;
    do
\{ cout<<"Nhap mot so n="; cin>>n;
    tong += n; } while (n!=0);
    cout<<"Tong cac so vua nhap la:"<<tong;
   return 0;
}
```
### TÌM LÕI SAI TRONG CÁC ĐOẠN CHƯƠNG TRÌNH SAU

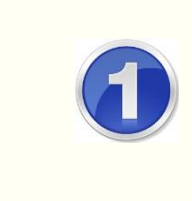

 $\overline{\mathbf{r}}$ 

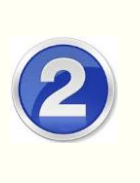

int count; while(count<100)

cout<<count;

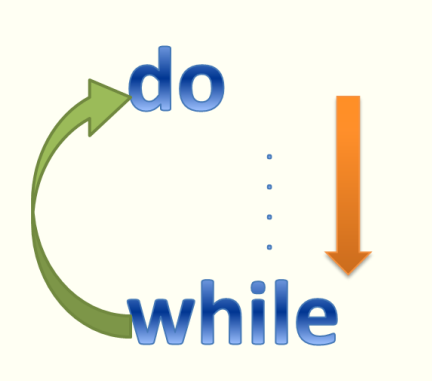

 $\overline{\mathbf{2}}$ 

**BÀI TẬP**

#### **Bài 1: Đoạn chương trình sau hiển thị gì trên màn hình?**

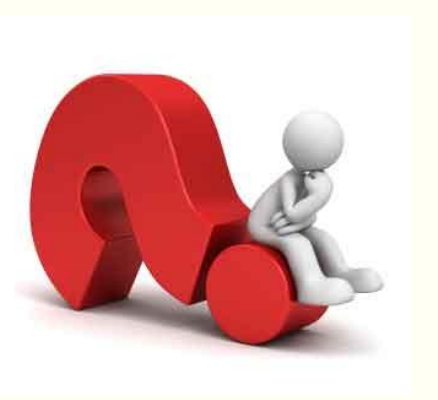

```
int a=24, b=9, t;
 while(b!=0)\{t = b; b= a%b;
     a=t;
 }
   cout <<a;
```
 $\overline{\mathbf{2}}$ 

**BÀI TẬP**

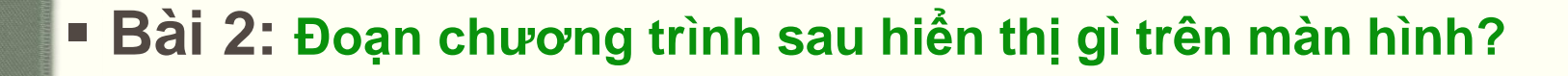

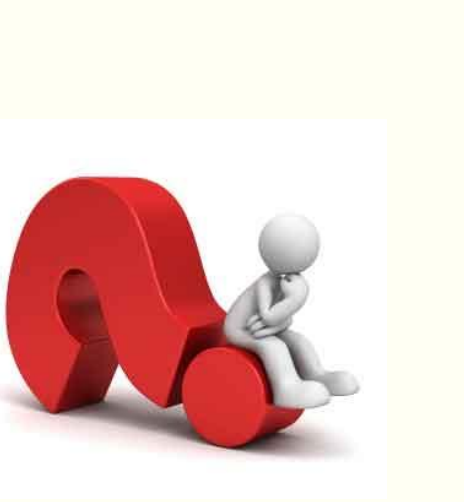

```
int n=23, x=0;
do
\{x = x * 10;x = x + n\%10; n=n/10;
    }while(n!=0);
```
cout<<x;

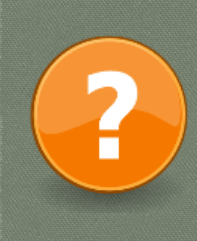

**BÀI TẬP**

#### **Bài 3: Đoạn chương trình sau hiển thị gì trên màn hình?**

int i=0;  $while(++i<4)$ cout<<"Hello!"<<endl;

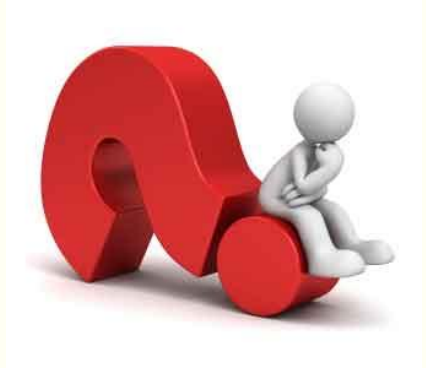

**Bài 4: Đoạn chương trình sau hiển thị gì trên màn hình?**

```
 int i=0;
 do
   cout<<"hello! "<<endl;
 while (i++<4);
```
## CÁC L**Ệ**NH R**Ẽ** NHÁNH VÔ **Đ**I**Ề**U KI**Ệ**N

#### **Lệnh break:**

Sử dụng để kết thúc một **case** trong câu lệnh **switch**

Dừng vòng lặp để thực hiện câu lệnh tiếp theo ngoài vòng lặp

```
Ví dụ: #include <iostream>
             using namespace std;
             int main()
             {
               for(int i=0; i < 10; i++) {
                  if(i==5) break;
                  cout<<i<<" ";
              }
              return 0;
             }
                                                          0 1 2 3 4
```
## CÁC L**Ệ**NH R**Ẽ** NHÁNH VÔ **Đ**I**Ề**U KI**Ệ**N

#### **Lệnh continue:**

Kết thúc lần lặp hiện hành, chuyển sang **vòng lặp tiếp theo** mà không cần thực hiện phần còn lại.

```
Ví dụ: #include <iostream>
             using namespace std;
             int main()
             {
                for(int i=0; i<=20;i++)
                {
                   if(i%2!=0) 
                        continue;
                  cout<<i<<" "; //In ra cac so chan
              }
              return 0;
             }
```
0 2 4 6 8 10 12 14 16 18 20

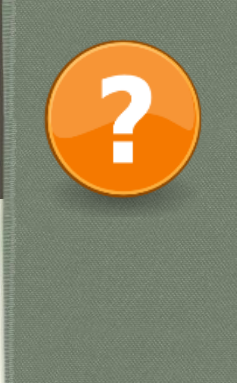

# **BÀI TẬP**

 **Bài 3: Đọc vào một dãy số nguyên cho đến khi gặp số 0. Tìm giá trị bé nhất, lớn nhất, không tính số 0 và in kết quả ra màn hình.**

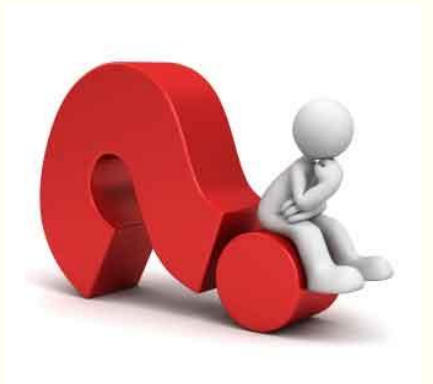

 **Bài 4: Đọc vào một dãy kí tự cho đến khi gặp kí tự \*. Đếm xem có bao nhiêu chữ a (thường). Đưa kết quả ra màn hình.**

# CHUẨN BỊ CHO BÀI SAU!

#### Hàm: Mục 2.6, 2.7, 2.8 trong giáo trình